for all languages yet, but that will be repaired as soon as someone provides them to me.

For the Dutch language the behaviour of the active double quote has been slightly modified. It has been noted that there is a difference between "e, where a 'trema' should be produced and  $\forall$ "u, where we should get an 'umlaut'.<sup>1</sup> The difference between the two is that the 'trerna' should disappear at a hyphenation point, whereas the 'umlaut' should not.

#### References

- $[1]$  Johannes Braams, Babel, a multilingual styleoption system for use with  $\mathbb{B}T_F X$ 's standard document styles, TUGboat 12 (1991), no. 2. pp. 291-301.
- [2] Joachim Schrod, *International*  $\mathbb{B}TEX$  *is ready to* use, TUGboat 11 (1990), no. 1, pp. 87-90.

o Johannes Braams PTT Research Neher Laboratories P. 0. Box <sup>421</sup> 2260 AK Leidschendam The Netherlands **J.L.BraamsOresearch.ptt.nl** 

# Hacker's Guide to  $A_{\mathcal{M}}$ SFonts and NFSS in the Context of L<sup>AT</sup>FX

# Rafał Żbikowski

#### Abstract

The purpose of this document is to describe briefly  $A_{M}$ SFonts and the New Font Selection Scheme (NFSS) in the context of LATEX. The issues addressed are as follows.

 $A_{\mathcal{M}}$ SFonts: What are  $A_{\mathcal{M}}$ SFonts? Where to get  $A_{\mathcal{M}}$ SFonts from? How to install  $A_{\mathcal{M}}$ SFonts for I4TEX?

New Font Selection **Scheme:** What is the New Font Selection Scheme (NFSS)? Why to use NFSS? Where to get NFSS from? How to install NFSS? How to use NFSS to install  $A_{\mathcal{M}}$ SFonts for IAT<sub>E</sub>X?

Also: How can NFSS and  $A_{\mathcal{M}}$ SFonts be used in practice? (Examples.)

An attempt is made to answer these questions from the user's point of view as opposed to a (IA)TEXpert's/designer's.

# 1  $A\mathcal{M}$ SFonts

This section explains what  $A_{\mathcal{M}}$ SFonts are, where to get them from and how to install them.

# 1.1 What are  $A_{\mathcal{M}}$ SFonts?

 $A\mathcal{M}$ SFonts<sup>1</sup> is an additional set of fonts (absent in distributions of TEX and LATEX). The most recent version, released in August 1991, is known as  $A_{\mathcal{M}}\mathcal{S}$ -Fonts Version 2.1.<sup>2</sup>  $A_{\mathcal{M}}$ SFonts contains over two hundred mathematical symbols (like  $\leq, \varnothing, \dot+, \dotsc, \varnothing$ ) etc.) and also so-called Euler fonts, e.g.  $E, E$ . It also has a special alphabet (Blackboard bold) with  $\mathbb R$  for the real numbers,  $\mathbb C$  for complex numbers and so on. Finally, the Russian alphabet (including pre-1917 characters like  $\Theta$ ), or cyrillic, is available plus letters needed for Ukrainian, Serbian and Bulgarian.

It should be emphasised that, except for cyrillic, which is a text font,  $A_{\mathcal{M}}$ SFonts are designed to extend the available range of symbols and alphabets for mathematics.

 $<sup>1</sup> Editor's note: 'Trema' (English 'diaeresis') is$ </sup> the " mark placed over a vowel to indicate its pronounciation in a separate syllable; 'umlaut' indicates a vowel that has undergone linguistic modification

<sup>&</sup>lt;sup>1</sup>  $AMS$  stands, obviously, for the American Mathematical Society.

<sup>&</sup>lt;sup>2</sup> From now on, when talking about  $A_{\mathcal{M}}$ SFonts, this will mean  $A_{\mathcal{M}}$ SFonts Version 2.1.

# **1.2** Where to get  $A_M$ SFonts from?

The original distribution site for  $A_{\mathcal{M}}$ SFonts is

**e-math.ams.org (130.44.1.100)** 

```
and the directory is
```
**/as** 

available via **ftp.** 

Users having UNIX-compatible **compress** (uncompress) and **tar** (untar) utilities (versions also exist for DOS and VMS) can get the following (binary)  $_{\rm files}$ <sup>3</sup>

```
632033 amsfonts-sources.tar.Z 
     76443 tfm-fi1es.tar.Z 
   2449408 amsfonts118.tar 
   3235840 amsfontsl80.tar 
   3784704 amsfonts240.tar 
   4907008 
amsfonts300.tar
```
**6512640 amsfonts400.tar** 

from the **ams** directory. which covers the whole distribution together with documentation printable with plain TFX. The files amsfonts\$\$\$ .tar (where \$\$\$ is **118** or **180** or **240** or **300** or **400)** contain **.pk** files, the number \$\$\$ indicating the required printer/previewer resolution in dots per inch (dpi).

Note that **amsfonts\$\$\$.tar** are not compressed using UNIX's **compress** facility.

Users not having the UNIX-compatible utilities will have to pull the files from subdirectories

```
/ams/amsf onts 
/ams/amsf onts/doc 
/ams/amsfonts/pk-files 
/ams/amsf onts/sources 
/ams/amsfonts/sources/cyrillic 
/ams/amsfonts/sources/euler 
/ams/amsfonts/sources/extracm 
/ams/amsfonts/sources/symbols 
/ams/tfm-files
```
Subdirectory **ams/amsfonts/pk-files** contains . **pk** files, organised in directories according to the required printer (previewer) resolution. i.e.

```
/ams/amsfonts/pk-files/ll8dpi 
/ams/amsfonts/pk-files/l80dpi 
/ams/amsf ont s/pk-f iles/240dpi 
/ams/amsf onts/pk-f iles/300dpi 
/ams/amsf onts/pk-f iles/400dpi
```
Files of the  $A_{\mathcal{M}}$ SFonts distribution are rather big, even in the compressed form (as seen from the above listings). It is recommended to pull only the relevant files (especially the . **pk** ones). For example, files necessary for a 300dpi installation requiring

632033 amsfonts-sources.tar.Z 4907008 amsfonts300.tar 76443 tfm-files.tar.Z

occupy ca. eight megabytes in uncompressed form.

# **1.2.1** Documentation

Documentation (the  $A_{\mathcal{M}} S$ Fonts Version 2.1 User's Guide) can be found in

/ams/amsfonts/doc

under the name

userdoc.tex

To compile it you need to have the following files

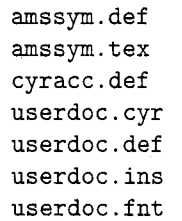

and also . **tfm** (from **tfm-f iles .tar. Z)** and . **pk** files (from **amsf onts300. tar** or whatever resolution is appropriate). The subdirectory amsfonts/doc contains by default all **userdoc.** \* files but you can find the first three (i.e. **amssym.def, amssym. tex, cyracc.def)** in the directory **amsfonts.** Once all files are gathered, type

**prompt> tex userdoc** 

This should compile smoothly and produce userdoc.dvi (41 pages). Provided you put  $A_{\mathcal{M}}S$ -Fonts' **.pk** files in the place where your previewer (printer) looks for it, you should be able to see (print) it.

Read **userdoc** or at least have a glance at the provided font tables to get an idea what you can expect from it.

#### **1.3 How to install**  $A_{\mathcal{M}}$  **Fonts for <b>I**<sub>F</sub>X?

It is assumed here that you already have all the files of  $A_{\mathcal{M}}$ SFonts. Also, you should have a copy of the  $A_{\mathcal{M}}$ SFonts User's Guide printed out.

The User's Guide says almost nothing about installation of  $A_{\mathcal{M}}$ SFonts for LAT<sub>F</sub>X (see the bottom of page ll), but you should have a copy of it for reference. It gives the command names of additional math symbols, among others.

To use  $A_{\mathcal{M}}$ SFonts smoothly under LAT<sub>EX</sub> you need to get and install the New Font Selection Scheme (NFSS). This is described below.

<sup>&</sup>lt;sup>3</sup> Numbers indicate sizes (in bytes) of the files.

# **2 New Font Selection Scheme (NFSS) for**

This section explains what the New Font Selection Scheme is, why to use it, how to install it and, finally, how to use it together with  $A_{\mathcal{M}}$ SFonts.

# **2.1 What is the New Font Selection Scheme (NFSS)?**

The New Font Selection Scheme (NFSS) is a new version of **1fonts**.tex file written by LAT<sub>F</sub>Xperts Frank Mittelbach and Rainer Schöpf. When an old **lfonts .tex** is replaced by the new one and you recompile your IATFX with the *new* 1fonts.tex, you have at your disposal all the commands and properties of NFSS. These allow you to load any nonstandard (and standard, i.e. those coming with a distribution of TEX and LATEX) LATEX fonts on demand (i.e. when you really want them without memory-consuming preloading) both in text and math mode. It is much better than the standard IATFX solution (see p. 116 and p. 200 of Leslie Lamport's IATFX User's Guide, Addison-Wesley, Reading, Mass., 1985, ISBN 0-201-15790-X).

Thus, the name NFSS means a set of rules for loading fonts that are available to a user who replaced his/her old **1fonts.tex** LATEX file with the new one coming with the distribution of NFSS. Also, NFSS has a backward compatibility option. In actual fact **If onts .new** consists of NFSS + LATEX adaptions. NFSS is by no means restricted to LATEX; it works equally well with plain TFX, but needs another set of interface macros. This will not be addressed here, since this document deals with LATFX only.

NFSS is a serious enhancement of LATFX offering a swift, simple and uniform method for using nonstandard (and standard) **IATFX** fonts. It is the *only* practicable method of using  $A_{\mathcal{M}}$ SFonts and PostScript fonts with IATFX. When installed it also allows you to use the old font selection scheme.

# **2.2 Where to get NFSS from?**

The original distributing ftp site<sup>4</sup> for NFSS is

**129.69.1.12** 

Note that the node has two *equivalent* names: either

**ftp.uni-stuttgart.de (129.69. I. 12)** read in **If onts** . **tex.** Here **If onts .new** should

rusmv1.rus.uni-stuttgart.de (129.69.1.12) and the directory is

**/pub/soft/tex/macros/latex/styles/base/NFSS**  Communication with this machine may be not too fast, so be patient.

Directory

**/pub/soft/tex/macros/latex/styles/base/NFSS**  contains the following (ASCII text) files

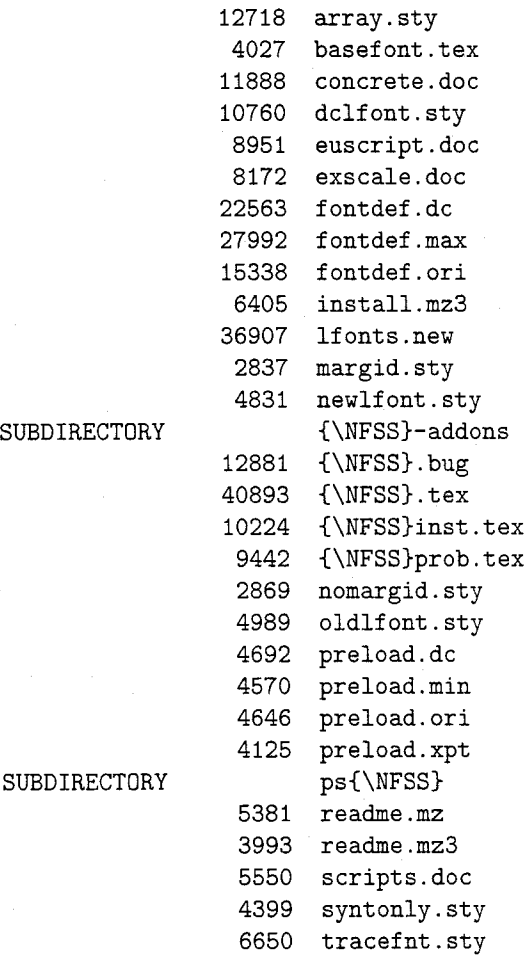

The file to replace **If onts** . **tex** is **If onts .new**  which loads **fontdef**.tex and one of **preload.\*.**<sup>5</sup> The files in subdirectories **NFSS-addons** and **psNFSS** 

 $5$  To install LATFX, IniTFX should be run. When IniTFX is run with **1plain.tex** as the input file a point is reached when T<sub>F</sub>X wants to or be specified instead. At some point in processing **1fonts**.new IniT<sub>F</sub>X will ask for xxx1font.sty, <sup>4</sup> The archive at Stuttgart is accessible by which does not exist. The appearance of the electronic mail as well, under the address normal fort at in the source of lifents now is a convenient stop to allow the choosing one of

electronic man as went, under the address name xxxlfont.sty in the source of lfonts.new<br>mail-server@rus.uni-stuttgart.de is a convenient stop to allow the choosing one of

do not belong to the proper distribution of NFSS and will not be described here.

## 2.2.1 Documentation of NFSS

Documentation of the New Font Selection Scheme (NFSS) is composed of three parts: **NFSS. tex.** a copy of the original article, published in TUGboat. by Mittelbach and Schopf; **NFSSinst** . **tex,** installation guide: **NFSSprob** . **tex,** possible problems (and fixes) that may occur during installation.

These are ordinary LATFX files (requiring a LAT<sub>F</sub>X version not older than the Dec. 91 release<sup>6</sup>). but **NFSS** . **tex** makes use of **array. sty** (provided with the NFSS distribution) and **twocolum.sty**  (provided with recent LATFX distributions; note the name of the file: without **'n').** You should be able to print out the documentation (see below), but read **readme. mz3** first.

To compile **NFSS. tex** many varieties of Computer Modern Sans Serif font are required. so it is advisable to have the appropriate . **tf m** and . **pk** files ready before typing:

## prompt> latex {\NFSS}

It will report errors unless a recent version of LATFX is used or when sans serif fonts are missing. The first type of error is fatal; the second can be overcome by pressing **<return>** enough times. However, the output will be poor and may lead to misinformation (slanted, etc., shapes are used in important examples). If the compilation was error-free, the file can be previewed/printed. Then type

**prompt> latex {\NFSS)inst** 

#### **prompt> latex (\NFSS)prob**

These should compile smoothly, since the files use Computer Modern Roman only.

Installation is described in detail in the file **NFSSinst .tex,** and in case of problems consult  $NFSSprob.$  tex.

the three options: oldlfont.sty, newlfont.sty, **basef ont** . **tex.** For details read **NFSSinst** . **tex.** 

The most recent version **(25 March 1992>** is available from archive in Stuttgart **(129.69.1 .I21**  from directory **/pub/soft/tex/macros/latex;** also archive **Niord. SHSU. edu** offers it via **ftp** (read <sup>C</sup>. **LATEX] 0000README. FTP-USERS)** or by mail (send a message to **FILESERVQSHSU. edu** with the body SENDME LaTeX).

#### $2.2.2$  $A_{\mathcal{M}}$ S-L<sup>A</sup>TEX

It is not essential. but helpful (especially for future use), to get a copy of the  $A_{\mathcal{M}}S$ -L<sup>A</sup>T<sub>E</sub>X manual, whose Part I1 (pages 4-17) describes in detail the usage and principles of NFSS. It also gives valuable clues about using  $A_{\mathcal{M}}$ SFonts via NFSS. To get this ftp to

**e-math.ams.org (130.44.1.100)** 

and get the (binary) file

**588389 amslatex. tar. Z** 

from directory

**/ams** 

or pull files from directory

/ams/amslatex

and its subdirectories

**/ams/amslatex/doc /ams/amslatex/f ontsel /ams/amslatex/inputs /ams/amslatex/latex** 

These will give the whole distribution of  $A_{\mathcal{M}}S$ -LATEX, which is not needed to print out the  $A_{\mathcal{M}}S$ -LAT<sub>E</sub>X manual. To get this go to subdirectory **/ams/amslatex/doc** to find file **amslatex. tex.**  This document can be processed using *ordinary*  LAT<sub>EX</sub>. To generate it type

#### **prompt> latex amslatex**

Everything should go smoothly resulting in an **amslat ex. dvi** file **(69** pages long).

AMS-IATEX includes by default NFSS (see files in **/ams/amslatex/f ontsel),** so you may want to install  $A_{\mathcal{M}}S$ -LAT<sub>E</sub>X altogether and use it for the purposes of NFSS. If you don't, retain the following .sty files (for use under ordinary LAT<sub>F</sub>X)

**amsbsy. sty amsfonts.sty amssymb.sty** 

which can be found in

**/ams/amslatex/inputs** 

and are very handy for swift use of  $A_{\mathcal{M}}$ SFonts for LATEX.

#### **2.3** How to install NFSS?

The best answer to this question is contained in the file **NFSSinst** . **tex,** which comes with the distribution of NFSS. See also footnote 5.

# **3** How can NFSS and  $A_M$ SFonts be used in practice?

Here several examples are provided grouped in two sections. To compile them NFSS was installed together with  $A_{\mathcal{M}}$ SFonts. The *fontdef* option, chosen when installing NFSS, was fontdef.max.

# **3.1** AMSFonts and NFSS in Math Mode

This section shows examples of defining fonts for use in math mode using NFSS. The fonts employed are those provided with the package  $\mathcal{A}_{\mathcal{M}}$ SFonts. These are

- **0** Euler fraktur.
- Euler roman,
- Euler script,
- **0** University of Washington cyrillic,

and also Blackboard bold. It is shown here how to use all the fonts both in normal and bold versions (except for Blackboard bold, which doesn't have a bold version).

The following commands are defined

- **\eufm** for Euler fraktur medium (as opposed to bold),
- **\eurm** for Euler roman medium,
- **0 \eusm** for Euler script medium,
- **0 \cyr** for University of Washington cyrillic medium.

There is also a predefined one: **\Bbb** (see Example 4). Their effective definitions are shown at the end of this section. To make use of the above-mentioned fonts the following style files should be loaded

# **amsbsy. sty amstext** . **sty cyracc. def**

This document also makes use of **amssymb. sty** and **amsf onts** . **sty** to take full advantage of the extended math symbols set provided by  $A_{\mathcal{M}}$ SFonts. The use of an extra symbol is marked by  $\checkmark$  , itself a (nonmathematical) symbol from  $A_{\mathcal{M}}$ SFonts.

## **3.1.1** Examples

This section shows four simple examples of usage of the commands in *math mode.* 

#### Example **1**

[Here Euler script is used for the capital 0, through a **\eusm** command, and the symbol for the empty set **\varnothing** is used from the extra math symbols B font (file **msbm).** ]

DEFINITION. Let  $X$  be a non-empty set. Then the pair  $(X, 0)$  is called a *topological space* iff

- 1.  $X$  is open,
- 2.  $\varnothing$   $\checkmark$  is open,
- **3.** 0 is an open family of subsets of X, i.e.
	- (a)  $\forall \Theta_i \in \Theta$  the intersection of a finite number of members of  $\varphi$ , i.e.  $\bigcap_{i=1}^n \varphi_i$ , is open,
	- (b)  $\forall \mathcal{O}_i \in \mathcal{O}$  the union (finite or infinite) of members of  $\mathcal{O}$ , i.e.  $\bigcup_{i=1}^{\infty} \mathcal{O}_i$ , is open.

The family 0 is called a *topology on*  $X$ .  $\Box$ 

## Example **2**

[Here Euler fraktur **\eufm** is used for the capital A, Euler roman **\eurm** for the capital J; the symbol of (non-strict) precedence **\preccurlyeq** comes from the extra math symbols A font (file **msam)** . ]

PROPOSITION. Let  $(A, \preccurlyeq) \checkmark$  be a well-ordered set. Then the family  $\mathfrak A$  of all initial segments of  $A$ , i.e.  $\mathfrak{A} = \{ \mathbf{J} \subset A | \forall x, y \in A \ ((y \in \mathbf{J}) \land (x \preccurlyeq y)) \Rightarrow$  $(x \in J)$ , together with the relation  $\subseteq$  is also a wellordered set.  $\square$ 

#### Example **3**

[Here University of Washington cyrillic **\cyr** is used (for the Russian 'Sh' letter) and the solid Halmos' symbol **\blacksquare** comes from the extra math symbols A font (file **msam)** . **]** 

NOTATION. We shall denote by UI the Shafarevich group and we shall use  $m_1, \ldots, m_n$  for its substitution.<br> **I**<br>
Subgroups. **I** 

#### Example 4

[Here the use of the bold mode of Euler roman **\eurm** is shown via the **\boldsymbol** command, e.g. **\$\boldsymbol{\eurm{x))\$** to get x. Also the Blackboard bold font **\Bbb,** defined in **amsfonts. sty,** is used to denote the set of real numbers. Finally, two extra symbols are displayed: **\blacktriangleright** and **\bigstar,** both from the extra math symbols **A** font (file **msam).]** 

 $\triangleright \checkmark$  EXERCISE. Let  $f(x, y) = 0$  be given with  $\mathbf{x} \in \mathbb{R}^n$  and  $\mathbf{y} \in \mathbb{R}^m$ . State a sufficient condition for the existence of  $g: \mathbb{R}^n \to \mathbb{R}^m$ , such that  $y = g(x)$ (The Implicit Function Theorem).  $\star \checkmark$ 

# **3.1.2** Commands' definitions

The command **\Bbb** is defined in the file **amsf onts** . **sty.** Also a counterpart of **\euf m** is predefined in **amsf onts** . **sty** as **\f rak.** 

The verbatim definitions used in this document look as follows.

% **The following commands should produce**  % **proper results. To understand how to** 

```
% type Russian when using cyracc.def see 
% the {\AmS)Fonts user's guide 
% (section 'Cyrillic input', pp. 15--16).
```
\newmathalphabet{\eufm)

```
\addtoversion{normal) % Euler 
    {\emptyset\{\text{cut}\{m\}} \ fraktur.
\addtoversion{bold} % Euler
    \{\text{cutn}\{b\} % fraktur bold.
```
% Define command \eufm as Euler fraktur

- % font to be used in math mode.
- % It is already defined in
- % amsfonts.sty as  $\frac{1}{x}$ .
- \newmathalphabet{\eurm} \addtoversion(normal) % Euler  $\{\text{cur}\{m\}_{n}\$  % roman. \addtoversion{bold} % Euler  $\{\text{eur}\{b\}$ (n) % roman bold. % Define command \eurm as Euler roman % font to be used in math mode.
- $\newmath>$ \addtoversion{normal} % Euler  $\{\text{eus}\}_{m\}$  % script. \addtoversion{bold} % Euler  $\{\text{eus}\{b\}$ n) % script bold.
- % Define command \eusm as Euler script % font to be used in math mode.

\input{cyracc.def} % This file is needed % for cyrillic fonts.

\newmathalphabet {\cyr) \addtoversion{normal} % UW  $\{\sqrt{Cyr}\{I\}\{m\}\$  % cyrillic \addtoversion{bold) % UW C\cyr)IWCyrHb)in) % cyrillic bold % Define command \cyr as % University of Washington **(UW)** Cyrillic % to be used in math mode.

% To get bold in math use command % \boldsymbolC) provided by amsbsy. sty % file. See examples in text.

# **3.2 Examples of application of NFSS to Text Mode**

This section shows examples of defining fonts for use in *text mode* using NFSS. The fonts employed are those provided with the  $A_{\mathcal{M}}$ SFonts package.<sup>7</sup> These are

- **0** Euler fraktur,
- **0** Euler roman,
- **0** Euler script,
- **0** Blackboard bold,
- **0** University of Washington cyrillic.

It is shown here how to use all (but Blackboard bold) the fonts in both normal and bold versions.

The following commands are defined for Euler fonts

- **0** \teufm for Euler fraktur normal,
- **0** \teufb for Euler fraktur bold,
- **0** \teurm for Euler roman normal,
- **0** \teurb for Euler roman bold,
- **0** \teusm for Euler script normal,
- **0** \teusb for Euler script bold,

and also \tBbb for Blackboard bold. Also a set of commands is introduced for University of Washington cyrillic

- **0** \tcyrm for Univ. of Washington cyrillic normal,
- **0** \tcyrb for Univ. of Washington cyrillic bold,
- **0** \tcyrit for Univ. of Washington cyrillic italic,
- **0** \tcyrsc for Univ. of Washington cyrillic small caps.

Their effective definitions are shown at the end of this document. To make use of the cyrillic fonts the file cyracc . def is needed.

# **3.2.1 Examples of Euler fonts and Blackboard Bold**

This section shows simple examples of usage of Euler fonts and Blackboard bold in text mode.

The string 'JOHN SMITH is my name.' (with a dot at the end) will be generated using the relevant commands defined above.

- 1. Euler fraktur normal; command \teufm **334%** 69JlJ%j is **mg name.**
- 2. Euler fraktur bold; command \teufb 3DSjrt **6'332JZSj** is mt) name.
- 3. Euler roman normal; command \teurm JOHN SMITH is my name

<sup>7</sup> It should be emphasised that  $A_{\mathcal{M}}$ SFonts, other than cyrillic, are meant for *math mode* only, i.e. they do *not* have punctuation, numbers, ligatures, etc. However, *any* font intended for text use will give nice results with NFSS. The examples here serve as a 'template' for user-defined font-loading commands and  $A_{\mathcal{M}}$ SFonts as an illustration of fonts (mis)use.

- Euler roman bold; command \teurb JOHN SMITH is my name
- 5. Euler script normal; command \teusm  $JOHN$  SMITH  $\setminus$
- Euler script bold; command \teusb  $40$ HN SMITH  $\setminus$
- 7. Blackboard bold; command \tBbb JOHN SMIITW 3- >n *~3>r*

The reason for this strange output will become clear after looking at the font tables provided by *User's Guide to AMSFonts Version 2.1* on pp. 35–37.

# **3.2.2** Examples of University of Washington (UW) Cyrillic

This section shows simple examples of usage of University of Washington cyrillic fonts in text mode.

The string 'Mikhail Gorbachëv.' (with a dot at the end) will be generated using the relevant commands defined above

- 1. UW cyrillic normal; command \tcyrm Михаил Горбачёв. Alternatively: {\tcyr Mikhail Gorbach\"ev. )
- 2. UW cyrillic bold: command \tcyrb Михаил Горбачёв. Alternatively :  $\verb|\renewcommand{{\bf|}}$ {\bf\tcyr Mikhail Gorbach\"ev.)
- 3. UW cyrillic italic; command \tcyrit *Muxaun Горбачёв.* Alternatively:
	- {\it\tcyr Mikhail Gorbach\"ev.)
- 4. UW cyrillic small caps; command \tcyrsc Михаил Горбачёв.
	- Alternatively:

{\sc\tcyr Mikhail Gorbach\"ev.)

To obtain the special cyrillic characters  $\ddot{e}$ ,  $\epsilon$ ,  $\ddot{e}$ , i, й, ћ, ќ, ў, џ, ъ, ь, s the command \cyracc, defined in cyracc. def is needed (see *User's Guide to AMSFonts Version 2.1* pp. 14-16). The best strategy is to include \cyracc in the definitions of the cyrillic font commands, as shown below in the definitions of \tcyr. \tcyrm, \tcyrb, \tcyrit, and \tcyrsb.

# **3.2.3** Commands' definitions

The commands involving University of Washington cyrillic rely heavily on the file cyracc . def. Note that \cyracc command was added at the end of each definition to allow smooth use of the accented characters of the cyrillic font. The addition is relevant to this *AMS* font *only* and is not necessary for any others. This means that in any other case a definition should terminate with **\selectfont**.

- % The following commands
- % (with the exception of Cyrillic fonts)
- % can produce imperfect output due to
- % the lack of punctuation, numbers,
- % ligatures etc. in the source files
- % defining them.

%%% Euler fonts in text mode. %%%

- **\newcommand{\teufm){\fontfamily{euf)% \fontseries{m)\fontshape{n)\selectfont~**
- % Define command \teufm as Euler fraktur
- % font to be used in text mode.

\newcommand{\teufb}{\fontfamily{euf}%

- **\fontseries{b)\fontshape{n)\selectfont)**  % Define command \teufb as bold Euler
- 
- % fraktur font to be used in text mode.
- % This can also be achieved by
- % typing \bf \teufm.

\newcommand{\teurm}{\fontfamily{eur}%

- \fontseries{m}\fontshape{n}\selectfont}
- % Define command \teurm as Euler roman
- % font to be used in text mode.

**\newcommand{\teurb){\fontfamily{eur3% \fontseries{b)\fontshape{n)\selectfont)**  % Define command \teurb as bold Euler % roman font to be used in text mode. % This can also be achieved by % typing \bf\teurm.

**\newcommand{\teusm){\fontfamily(eus)% \fontseries{m)\fontshape{n~\selectfont)**  % Define command \teusm as Euler script % font to be used in text mode.

# **\newcommand{\teusb){\fontfamily~us)%**  \f ontseries{b)\f ontshape{n)\selectf ont)

- % Define command \teusb as bold Euler
- % script font to be used in text mode.
- % This can also be achieved by
- 
- % typing \bf\teusm.

**\newcommand{\tBbb){\fontfamily(msb)% \fontseries{m)\fontshape{n)\selectfont~** 

% Define command \tBbb as Blackboard bold % to be used in text mode. Math mode is % defined in file amssymb.sty.

**W.W.** Cyrillic in text mode. W.W.

\input{cyracc.def) % This file is needed % for cyrillic fonts.

```
\newcommand{\tcyr}{\fontfamily{UWCyr}%
  \selectfont\cyracc}
```
% Define font family only. Fontshape must % be switched using \it or \sc commands.

```
\newcommand{\tcyrm}{\fontfamily{UWCyr}\fontseries{m)%
```
**\fontshape{n~\selectfont\cyracc)**  % Define command \tcyrm as Univ. of

- % Washington cyrillic to be used in
- % text mode. This can also be achieved
- % by typing \tcyr.

```
\newcommand{\tcyrb}{\fontfamily{UWCyr}%
   \fontseries{b)%
```
**\fontshape{n)\selectfont\cyracc)**  % Define command \tcyrb as bold Univ. of Washington cyrillic to be used in text % mode. This can also be achieved by typing \bf\tcyr, provided \bfdefault is changed (see " {\AmS}-{\LaTeX) Version 1.1 User's Guide", Section 5.6, pp. 7--8 and Table 5, p. 14) . {\AmS)Fonts give only wncyb ('b' for 'bold') and \*not\* wncybx ('bx' for 'bold extended' ) .

```
\newcommand{\tcyrit}{\fontfamily{UWCyr}%
   \fontseries{m)% 
   \fontshape{it)\selectfont\cyracc) 
% Define command \tcyrit as italic Univ. 
% of Washington Cyrillic to be used in 
% text mode. This can also be achieved 
% by typing \it\tcyr.
```
\newcommand{\tcyrsc}{\fontfamily{UWCyr}% \f ontseries{m)% **\fontshape{sc)\selectfont\cyracc)**  % Define command \tcyrsc as small caps Univ. of Washington Cyrillic to be used in text mode. This can also be % achieved by typing \sc\tcyr.

# **Acknowledgements**

Thanks to Barbara Beeton, Bobby Bodenheimer, Guoying Chen. Michael Downes, George Greenwade, and Rainer Schöpf for their contributions to the document. They enhanced it substantially and did a superb job to make it error-free. The responsibility for any remaining bugs or inaccuracies falls entirely on me.

The information provided was compiled in the end of June 1992 and updated in February 1993.

> $\diamond~\text{Rafal}$ Ż<br/>bikowski Control Group Dept. of Mechanical Engineering James Watt Building University of Glasgow Glasgow G12 *8QQ*  Scotland, UK **rafalDrnech.gla.ac.uk**